# *Anlieferspezifikationen*

### **PDF Layout**

Anlieferung vorzugsweise als PDF 1.7 gemäß den unten stehenden Richtlinien:

- Keine Schnittlinien oder Rahmen um das zu druckende Bild anbringen.
- Dateien, die größer als 5080 mm sind, in 10 % der Druckgröße maßstabgetreu erstellen.
- Alle Zeichensätze vollständig einfügen oder Schrift in Konturen umwandeln.
- Alle unsichtbaren Schichten aus dem Layout löschen.
- Überdruck- und Transparenzeinstellungen werden in unserem Rip durchgeführt.
- Verwenden Sie kurze Dateinamen ohne Sonderzeichen (wie % / \ \$  $-$  #  $\omega$  ?!).
- Berücksichtigen Sie alle unten stehenden Layout-Tipps.
- Wenn die Dateien den obigen Spezifikationen nicht exakt entsprechen, können unerwünschte Abweichungen auftreten (z. B. andere Größe oder weiße Striche).

#### **Layout in anderen Dateitypen**

*Achtung: Bei den unten stehenden Dateiformaten gibt es eher Produktionsfehler oder Verzögerungen.*

#### *Adobe Photoshop bis Version CC*

- Speichern als .jpg, .tif, .psd
- Dateigröße maximal 29.999 Pixel (Breite oder Höhe).  *Größere Formate verkleinern wir auf 29.999 Pixel.*

#### *Adobe Illustrator bis Version CC*

- Wandeln Sie die Schrift immer in Konturen um.
- Erstellen Sie die Abbildung im CMYK-Modus.
- Stellen Sie Rastereffekte auf 1000 dpi ein (im Menü "Effekte").
- Wandeln Sie komplizierte Abbildungen in eine Photoshop-Datei mit hoher Auflösung um *(beispielsweise mit vielen Filtern bzw. Mustern und Ankerpunkten).*

#### *Adobe Indesign bis Version CC*

• Speichern Sie die Datei immer als Paket, sodass Verknüpfungen und Zeichensätze automatisch eingebettet sind.

#### **Farben**

- Verwenden Sie CMYK- bzw. RGB-Farben. Keine LAB-Farben.
- Wir verwenden die verknüpften ICC-Eingabeprofile. Wenn eine Datei kein ICC-Eingabeprofil hat, verwenden wir das Profil Europe ISO Coated FOGRA27 oder sRGB.
- Bei PMS-Spotfarben verwenden wir die CMYK-Werte der Bibliothek PANTONE + color bridge coated. *Achtung! PMS-Spotfarben sind beim Drucken immer Annäherungswerte.*
- Die Verwendung von Überdruck bzw. Transparenz kann in Kombination mit Spotfarben zu Fehlern führen.
- Auf ausdrücklichen Wunsch ist ein Probedruck möglich.

#### **Schwarz**

• Verwenden Sie für das tiefste Schwarz folgenden Farbaufbau: CMYK 86/85/79/100 oder RGB 0/0/0. *Achtung! Bei Dateien, die sowohl Vektoren als auch Fotos (Bitmaps) enthalten, müssen Sie diesen Farbaufbau auch in den Fotos verwenden. Anderenfalls kann es zu Farbunterschieden innerhalb der Abbildung kommen.*

# **Beachflag Aluminium mobil III**

# *Anlieferspezifikationen*

### **Auflösung**

• Wir empfehlen eine Auflösung von 70 bis 120 dpi (Endformat). *Beispiel: Für Fotos (Bitmaps) auf großformatigem Leinen zur Verwendung im Freien genügt eine Endauflösung von 30 dpi. Wenn die Abbildung in der Datei 10 % der Größe des Endformats hat, muss die Abbildung in der Datei eine Auflösung von 300 dpi haben.*

### **Maße**

- Wir kommunizieren immer erst die Breite und dann die Höhe in mm (B x H).
- Das in der Bestellung angegebene Format ist für uns verbindlich und wird als verarbeitetes Endformat geliefert.
- Im richtigen Verhältnis (B x H) angelieferte Dateien werden automatisch in das gewünschte Format skaliert.
- Abweichungen vom Verhältnis (B x H) von bis zu 1,5 % passen wir automatisch an das bestellte Format an.
	- *Bei Abweichungen von über 1,5 % nehmen wir Kontakt auf.*
- Im Hinblick auf eine eventuelle Nachbearbeitung werden Dateien immer etwas vergrößert (3 bis 6 mm).
- Die Maßgenauigkeit in der Abbildung kann durch Ausdehnung, Schrumpfen oder elastische Eigenschaften des Materials leicht abweichen.

## **Optimale Qualität**

Die Qualität des Drucks hängt von der Qualität der angelieferten Dateien ab und davon, wie gut die Anlieferspezifikationen eingehalten wurden.

#### *Zusätzliche Tipps:*

- Erstellen Sie Texte und Logos immer vektorbasiert.
- Erstellen Sie Fotos (Bitmaps) in der oben empfohlenen Auflösung.

### **Templates und Richtlinien**

Für unsere Produkte haben wir Templates (Schablonen) bzw. Richtlinien. Hiermit vermeiden Sie Fehler und vereinfachen die Layoutarbeit. Laden Sie sie von unserer Website herunter oder fragen Sie Ihren Ansprechpartner danach.

# **Beachflag Aluminium mobil III**

# *Template*

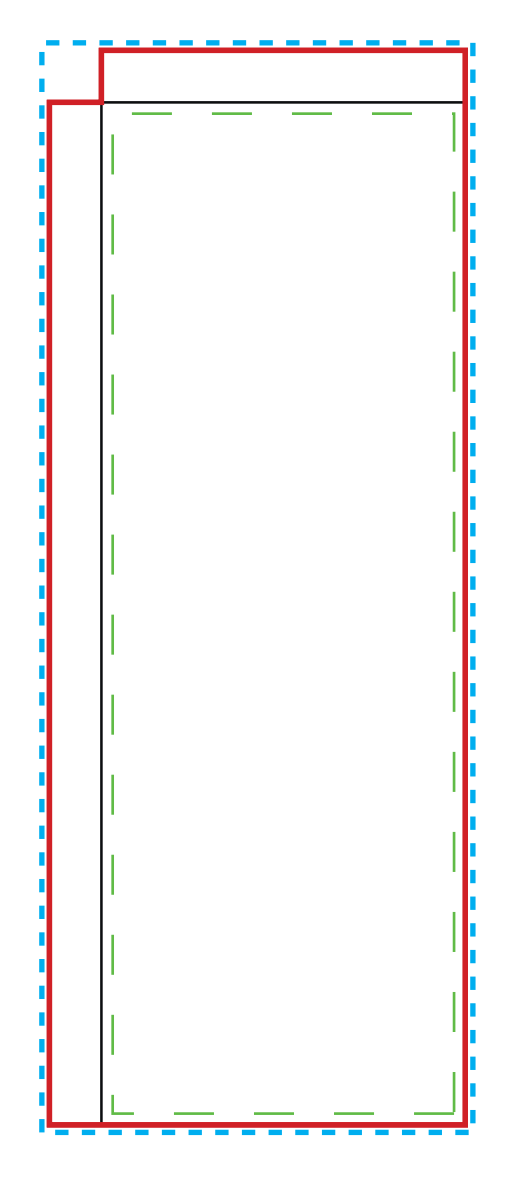

## **Grafikformat**

Die **blaue Linie** ist die Außenlinie von der zu bedruckenden Fläche. Dieses Maß beinhaltet auch 0,5 cm Randablauf. Der Tunnel wird auch mitbedruckt.

Es wird bis zur **roten Linie** konfektioniert. Diese Linie ist das absolute Nettoformat.

Wichtige Texte und Bilder sollen am besten innerhalb der **grünen Linie** platziert werden, wegen der Konfektionierung.

## **Druckbedingungen für Ihre gelieferten Dateien**

- 1. Alle Abmessungen/Maße und Linien (rot, grün, blau & schwarz) löschen.
- 2. Bitte Originalgröße als PDF via E-mail / YouSendit / WeTransfer senden.

#### **Abmessungen**

# **Abmessungen inkl. 0,5 cm Randablauf**

- 60 x 155 cm - 85 x 265 cm - 61 x 156 cm - 86 x 266 cm
	-
- 85 x 375 cm - 86 x 376 cm

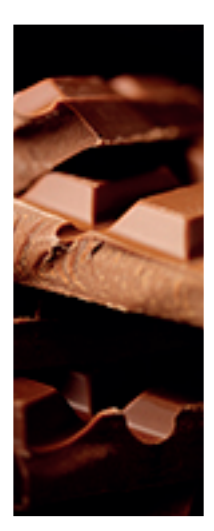

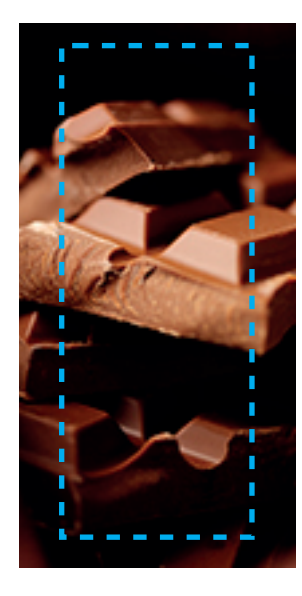

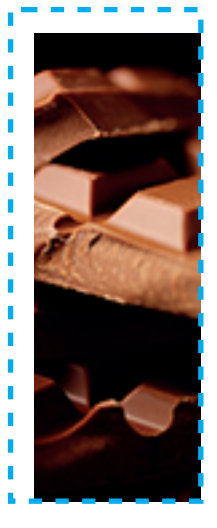

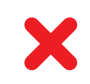

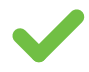

### **60 x 155 cm**

0,5 cm Randlauf Druckdaten mit den Maßen: 61 x 156 cm

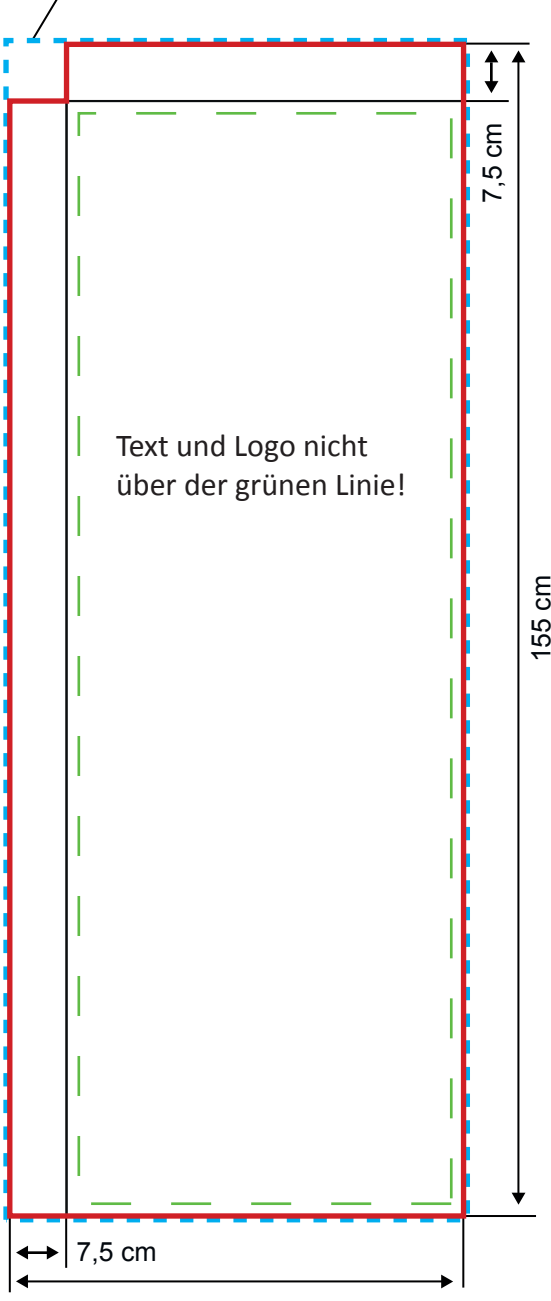

## **85 x 265 cm**

0,5 cm Randlauf Druckdaten mit den Maßen: 86 x 266 cm  $\overline{1}$ 

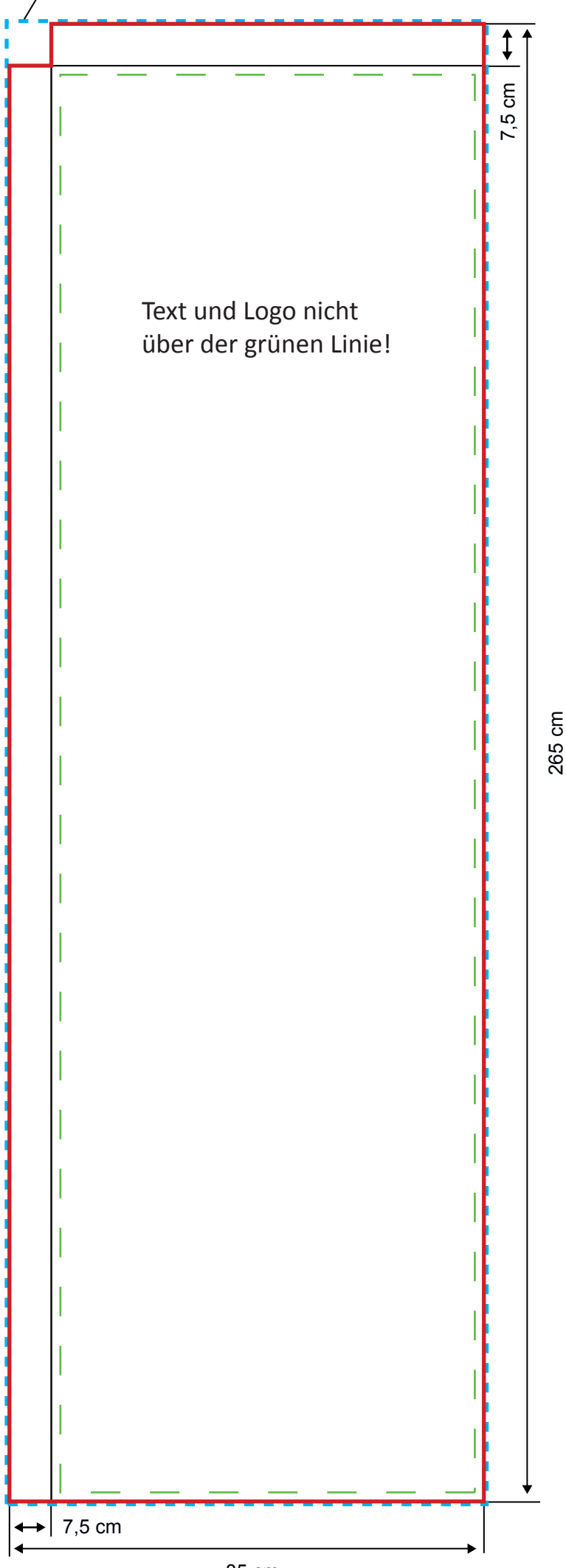

375 cm

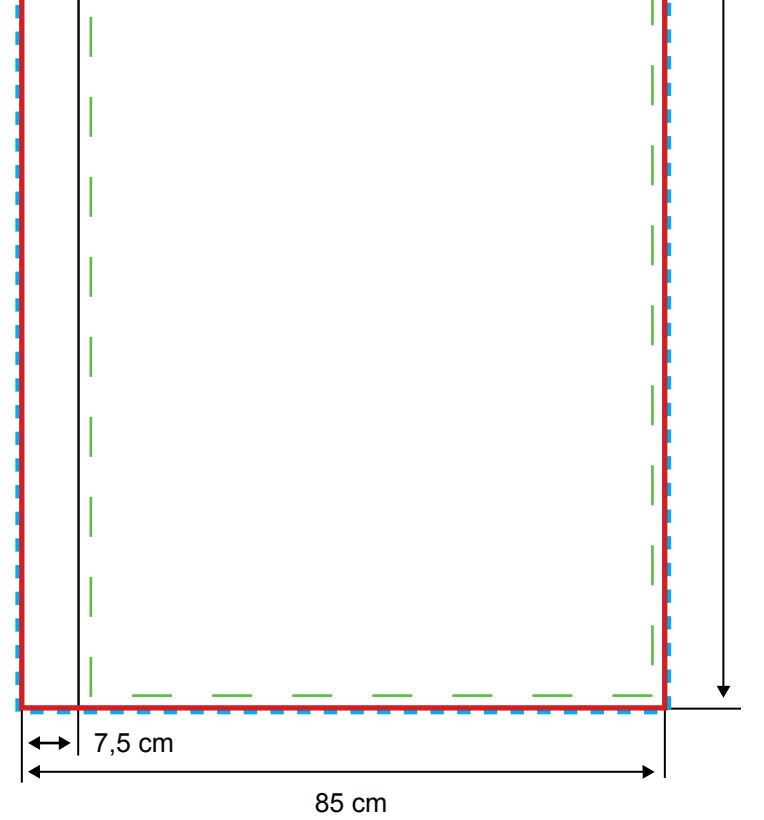

## **85 x 375 cm**

0,5 cm Randlauf Druckdaten mit den Maßen: 86 x 376 cm

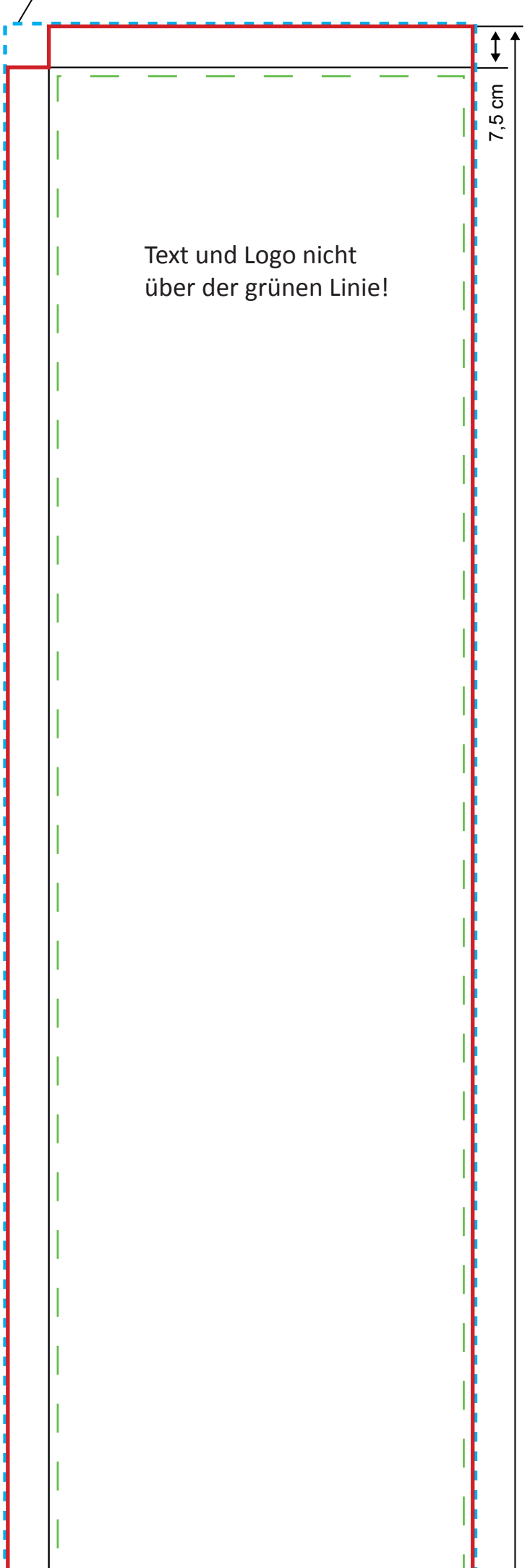